# **PTE AV Studio 10.5**

## **Online Help**

Download **PTE AV Studio 10**: [www.wnsoft.com/en/pte-av-studio/](https://www.wnsoft.com/en/pte-av-studio/)

**PTE AV Studio 10** allows the creation of impressive photo and video slideshows for PC, TV, and mobile devices. Add images and video clips together with all effects: Pan/Zoom/Rotate, 3D transformations, masks. Instant preview of a slideshow in real time. Highest quality of picture and smooth playback of animations. A slideshow can be accompanied by sound or text comments with each slide or by any music file.

Slideshows and professional AV works made in **PTE AV Studio 10** (previously PicturesToExe) have repeatedly won first place at international festivals in the United Kingdom, France and Belgium.

**PTE AV Studio 10** is available in two editions:

**PTE AV Studio 10 Pro** (previously Deluxe)

and

**PTE AV Studio 10** (previously Essentials)

### **Authors of the Online Help:**

- Dave Gould
- leff Evans
- Lin Evans

### **How To's by:**

- Dave Gould
- leff Evans
- Lin Evans
- Peter Appleton
- Tom95521 (Mac)

### **Video Tutorials by:**

Barry Beckham

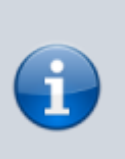

Please press Ctrl+F5 to reset cache in your browser every time you visit the Online Help to see recent changes and new articles.

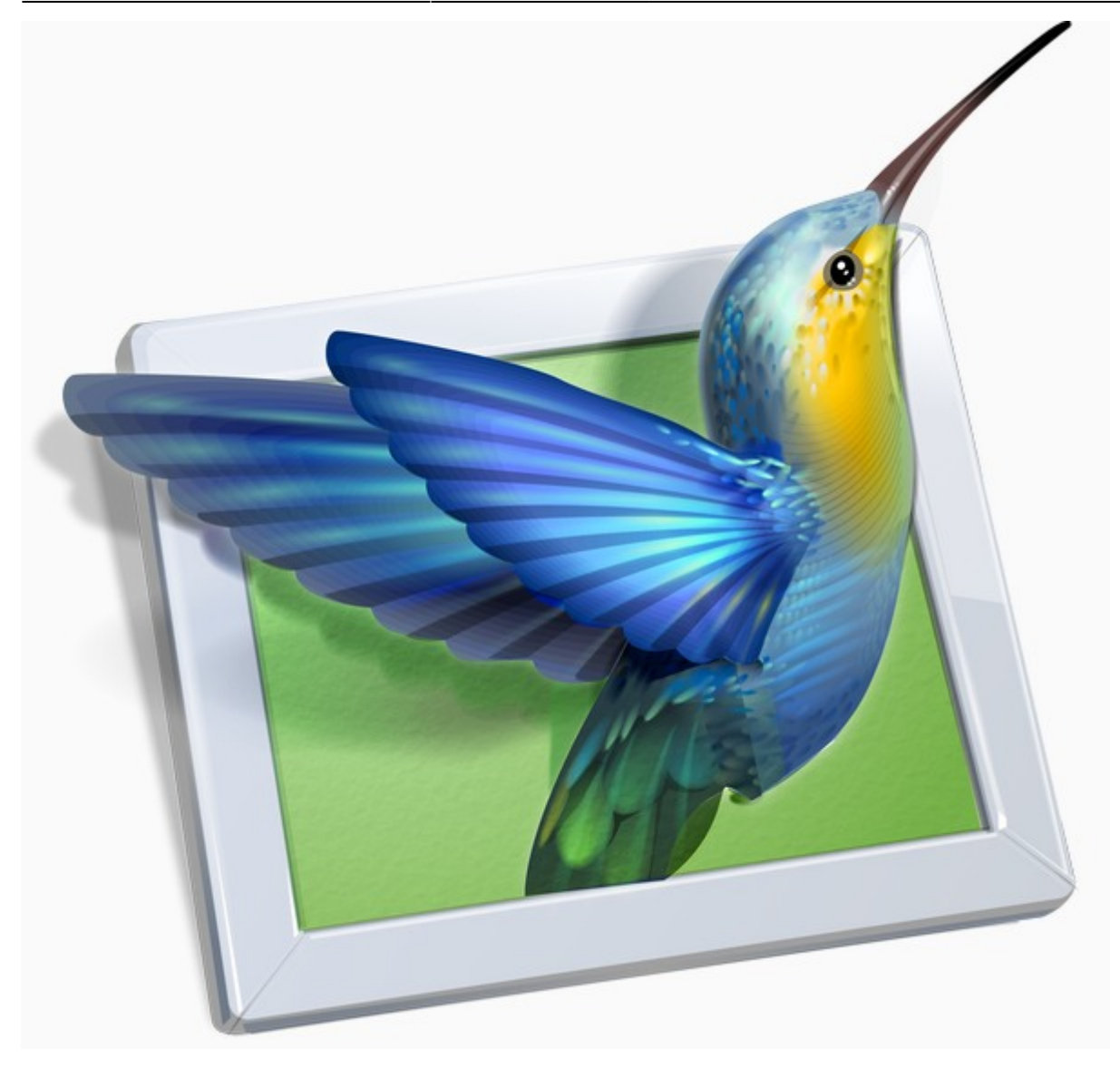

From: <https://docs.pteavstudio.com/>- **PTE AV Studio**

Permanent link: **<https://docs.pteavstudio.com/en-us/10.0/main>**

Last update: **2022/12/19 11:48**

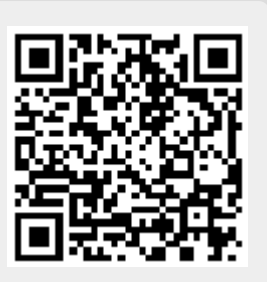